В первую очередь необходимы усилия по разработке нормативно-технической базы теплового неразрушающего контроля. В энергетике, нефтехимии, железнодорожном транспорте нет руководящих документов с изложением регламентирующих требований по технологии проведения пассивного теплового контроля. Такая документация отсутствует и в департаменте по надзору за безопасным ведением работ в промышленности Министерства по чрезвычайным ситуациям Республики Беларусь (Госпромнадзор). Для сравнения следует указать, что в аналогичных ведомствах Российской Федерации имеется более развитая нормативная база, регламентирующая применение тепловых неразрушающих методов на объектах повышенной опасности (РД-13-04-2006,РД-153- 34.0-20.363-99, РД-153-34.0-20.364-00, МДС 23-1.2007, ФР.1.32.2006.026657, ПГЭ 2.3.5.-2012/3 и другие). nka terapi kale

### **Выводы**

和 37的第三点强烈的 model

1. Сформулированы основные требования к технологии такого контроля.

2. Выявлены недостатки и намечены пути внедрения тепловых методов контроля работоспособности несущих конструкций на объектах повышенной опасности Беларуси. .<br>กล่องการเหมือนเป็นเพื่อให้เป็นเพื่อเป็นเพื่อเป็นเพื่อเป็นเพื่อเป็นเพื่อเป็นเพื่อเป็นเพื่อเป็นเพื่อเป็นเพื่อเป็

# **СПИСОК ЦИТИРОВАННЫХ ИСТОЧНИКОВ**

**1 Будадин, О.Н. Тепловой контроль / О.Н. Будадин, В.П. Вавилов, Е.В. Абрамова. - М.:** ИЛ Спектр. 2011. - 230 с.

**2. Котельников, В.В. Разработка методики теплового контроля и диагностики технического** состояния металлоконструкций мостовых кранов: автореферат дисс. на<sup>т</sup>соиск.уч.ст. к.т.н. -**М.:МВТУ, 2009. - 1 8 с. ' .**

**3. Мойсейчик. Е.А. Выявление опасных зон в стальных подкрановых балках по измене**нию деформационного температурного поля/ Е.А.Мойсейчик // Вестник гражданских инже**неров, 2013; – 6(41). – С: 28-34.** Остан в селото света со света света в селото в селото се селото се селото с<br>- Вайтер (1913). – 1929. – пораздава селото селото селото селото селото селото селото селото селото селото се

# УДК 621.7 - Электрон Артистика с

43 YEAR OLD

and and complete

### **БЫСТРОЕ ПРОТОТИПИРОВАНИЕ СЛОЖНОПРОФИЛЬНЫХ ДЕТАЛЕЙ С ПРИМЕНЕНИЕМ LOМ-ТЕХНОЛОГИИ**

*Доминикевич В.В., Веремей П.В., Левков К.Л .* Белорусский национальный технический университет, Минск, Республика Беларусь

Решить задачи научно-исследовательских и опытно-конструкторских (технологических) разработок (НИОКТР) во многом пытаются с помощью систем автоматизированного проектирования - CAIIP (англ. термин - Computer Aid Design (CAD)), профессиональных программных продуктов фирм Autodesk, Аскон и др. Однако наибольшие трудности возникают при изготовлении нестандартных, сложных по своей конфигурации деталей в различных отраслях промышленности, которые часто являются самой трудоёмкой и дорогостоящей частью всего проекта. Остро стоит вопрос представления полноценной физической модели будущего изделия в кратчайшие сроки при оптимальных затратах.

Для этих целей возможно применение технологий быстрого прототипирования. В данной статье представлена технология послойного создания деталей (моделей деталей) путём склеивания (ламинирования) металлических слоёв; вырезанных с помощью установки лазерной резки.

LOM (от англ. Laminated Object Modeling) - технология быстрого прототипирования моделей деталей, основанная на том, что слои прототипа создаются при помощи ламинирования (склеивания) бумажного (картонного, металлического) листа. Контур слоя вырезается лазером с определённой длиной волны (дерево и бумага -1 0 ,6 мкм, металл - 1,06 мкм). После извлечения слоя излишки материала легко удаляются [1,2].

В качестве детали для трёхмерного выращивания была выбрана модель рабочего колеса турбины (рисунок 1).

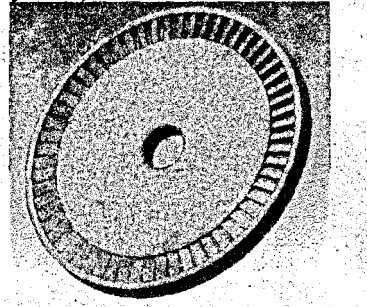

**Рисунок 1 - Модель рабочего колеса турбины с бандажом**

Процесс создания («выращивания») модели колеса состоял из следующих элементов:

1. Детальная прорисовка модели в среде твердотельного моделирования проводилась в Autodesk Inventor Professional 2014. Модель колеса представлена на рисунке 1. Для проектирования подходит любая рабочая среда, поддерживающая функцию твердотельного моделирования (Autocad Mechanical, Solid Works, Компас 3D и др.).

2. Выбор материала и его толщины для выращивания. Любая модель детали должна отвечать предъявленным к ней требованиям. Для турбинного колеса они следующие:

- жёсткость конструкции;

- возможность работы при температурах от +50°С до +400°С;

- высокая однородность материала до и после лазерной резки (что исключит необходимость балансировки при частоте вращения до 3000 мин'1).

Определив конечные требования к модели турбинного колеса, следует выбрать материал; который их обеспечит. Бумага и картон не обеспечат жёсткости, а пластик после лазерной резки не обладает достаточной однородностью (он оплавляется, и при этом изменяется его плотность). Таким образом, материал для выращивания детали (турбинного колеса) выбираем из номенклатуры листового металла. Толщина листа должна быть минимальной для наибольшей

se tiky many точности изготовления. Всем предъявленным требованиям соответствует сталь электротехническая любой марки, так как она к тому же хорошо клеится. Для экспериментальной части использовали электротехническую сталь 3413 по  $\Gamma$ OCT 21427.1 - 83.

3. Разбиение модели детали на слои с последующим сохранением их с расширением .dxf. Модель колеса была разбита на 35 слоёв (толщиной 0.4 мм).

4. Отправка чертежей на станок для лазерного раскроя, перевод чертежей в программы обработки контуров. Был выбран станок лазерной резки металла ЛС-1,0 на базе оптоволоконного иттербиевого лазера мощностью 1 кВт. Программа для создания управляющего кода для ЧПУ - CncKad 9.5.

Текст программы созданной ЧПУ можно просмотреть, а опытному пользователю и редактировать.

5. Далее происходит вырезание слоёв будущей детали. Было вырезано 35 слоёв. Пример того, как выглядит каждый конкретный слой можно увидеть на рисунке 2.

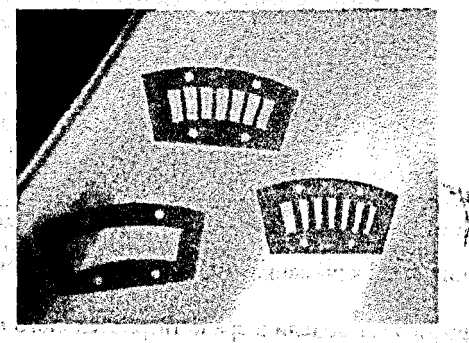

**• Рисунок 2 – Слои будущей детали** 

6. Склеивание слоёв после вырезки не проводилось, так как модель должна быть разборной. Вместо этого она была свинчена болтами и представлена на рисунке 3. Точность модели - 0,35 мм, шероховатость модели - Rz350. Точность изготовления слоя - 0,01 мм, шероховатость слоя - Ra5.

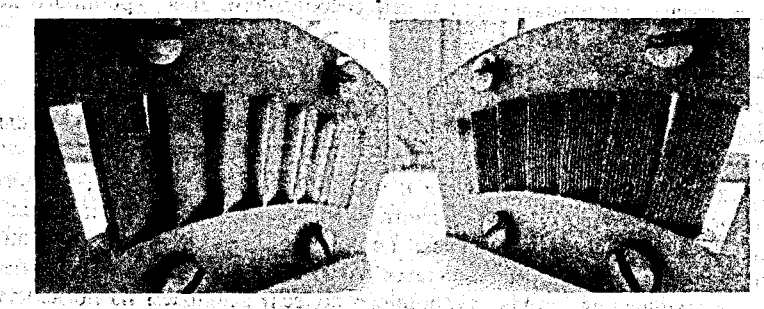

62

Полученная модель обладает следующими технико-экономическими показателями (в ценах 2014 года):

Стоимость материала (1 кв. м) - около 3000 бел. руб.

Стоимость изготовления - около 360000 бел. руб.

Время, затраченное на проектирование, создание модели, подготовку чертежей, создание управляющих программ, вырезание и сборку изделия - в среднем 4 часа. . 7 7 ' '

При изготовлении модели этой же детали с аналогичными выходными параметрами на обрабатывающем центре (например, Hermie С20) сроки изготовления составили бы не менее 6 часов, себестоимость обработки - 1600000 бел. руб.

Таким образом, LOM-технология позволяет сократить время изготовления деталей в 1,5 раза, а себестоимость изготовления сократить в 4-5 раз.

#### **СПИСОК ЦИТИРОВАННЫ Х ИСТОЧНИКОВ**

**1. Технологии быстрого прототипирования в Республике Беларусь: материалы XII Между**нар. науч.-техн. конф. студентов, магистрантов и молодых ученых / Т.В. Потапенко, К.Л. Лев-<br>ков. – Гомель. – 2012. – 512 с. **kob. - I omens. - 2012. - 512 c.**  $\frac{1}{2}$  **12 ...**  $\frac{1}{2}$  **12 ...**  $\frac{1}{2}$  **12 ...**  $\frac{1}{2}$  **12 ...**  $\frac{1}{2}$  **12 ...**  $\frac{1}{2}$  **12 ...**  $\frac{1}{2}$  **12...**  $\frac{1}{2}$  **12...**  $\frac{1}{2}$  **12...**  $\frac{1}{2}$  **12...**

**2. Технологии получения сложнопрофильных деталей энергоустановок в опытном производстве: материалы II Респ. науч.-техн. конф / К Л . Левков, П.В. Потапенко, П.В. Веремей. -** Гродно: ГрГУ, 2012. - С. 127-129.

# УДК 621.762

# **БОРСОДЕРЖАЩИЙ СПЛАВ ДЛЯ ИНДУКЦИОННОЙ НАПЛАВКИ ИЗ ДИФФУЗИОННО-ЛЕГИРОВАННЫХ МЕТАЛЛИЧЕСКИХ ОТХОДОВ ДРОБЕСТРУЙНОЙ ОБРАБОТКИ**

### *Щербаков В.Г.*

Белорусский национальный технический университет, Минск, Республика Беларусь

Известно, что использование импортных наплавочных порошков для восстановления и упрочнения деталей машин широко применяется на предприятиях Республики Беларусь. Однако данные наплавочные материалы дороги, и свойства получаемых защитных покрытий на их основе часто являются «завышенными» требованиям конструктора. Поэтому активно проводятся работы по созданию отечественных наплавочных сплавов из металлических отходов. Проведенные ранее исследования [1-4] позволили выбрать наиболее подходящие параметры для проведения диффузионного легирования (ДЛ) чугунной дроби ДЧЛ 08 и разработать конструкцию промышленной установки для производства диффузионно-легированных наплавочных порошков [5].

На установке [5] обработку чугунной дроби ДЧЛ 08 размером 200-600:мкм проводили по различным режимам:'в одном контейнере, в трех контейнерах и в четырех контейнерах. Исследование режима диффузионного легирования с одним контейнером показало, что в порошке присутствует явно выраженный бобз Французского интиканара.<br>**63** — Французско-референционара